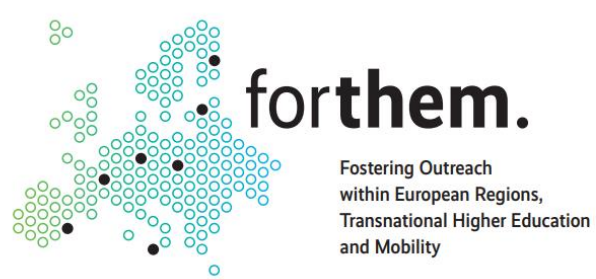

# FORTHEM Digital Academy

Claudio Ruocco, University of Palermo *claudio.ruocco@unipa.it*

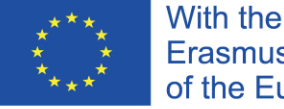

With the support of the Erasmus+ Programme of the European Union

**Università** degli Studi<br>di Palermo

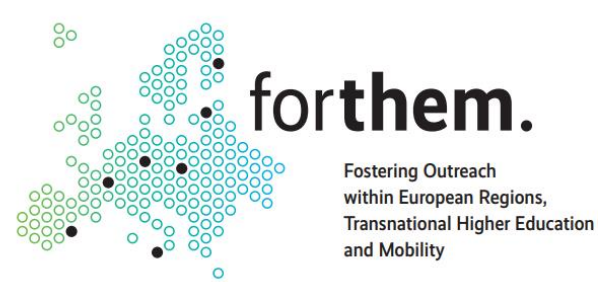

# Definition & Structure

oThe **FORTHEM Digital Academy** is a set of *8 interconnected e-learning platforms* for virtual mobility, provision of online courses, collaboration and networking for students and staff

oCentral platform: <https://elearning.forthem-alliance.eu/>

oThis platform contains all the courses developed by the alliance, for the alliance

o7 Local platforms (1 for each university)

oEach university decides which courses to share in the Digital Academy

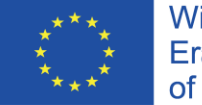

With the support of the Erasmus+ Programme of the European Union

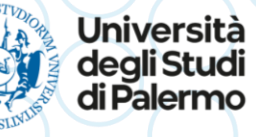

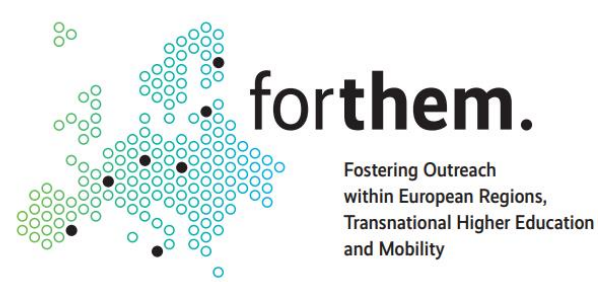

## Definition & Structure/2

### o7 local platforms – direct links:

oJYU: <https://moodle.jyu.fi/>

oUB: <https://plubel-prod.u-bourgogne.fr/>

oUnipa: <https://fda.unipa.it/>

oUL: <https://estudijas.lu.lv/>

oUO: <https://moodle.uni.opole.pl/>

oUV: <https://uvix.uv.es/>

oJGU: <https://lms.uni-mainz.de/moodle/>

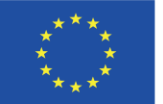

With the support of the Erasmus+ Programme of the European Union

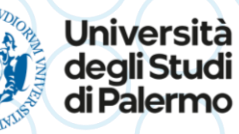

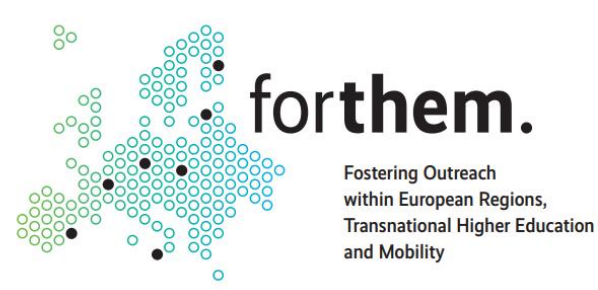

## Getting Access

- 1. To get full access to the Digital Academy, you need to log in to your local university's Moodle platform
- 2. Then, find the section dedicated to FORTHEM. This usually contains a brief description of the alliance, and the link to access the Digital Academy • This section can be located either in the homepage, or in your user dashboard
- 3. Click on the link at the bottom of the section, to access the Digital Academy

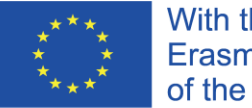

With the support of the Erasmus+ Programme of the European Union

Università

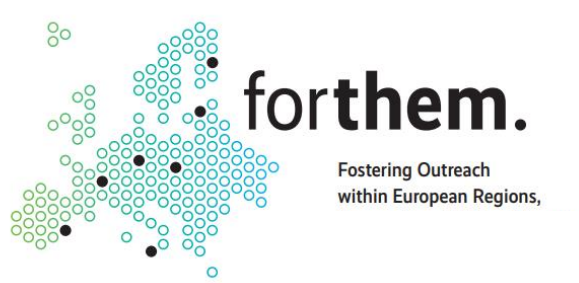

### **Getting Access**

### **Search courses**

Go

#### **Available courses**

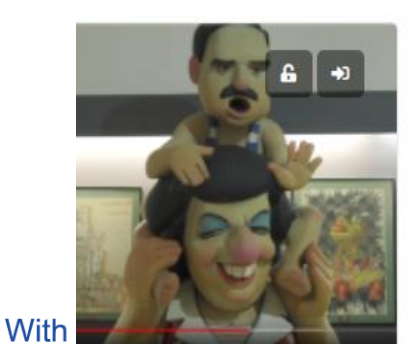

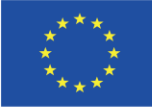

Erası of the as Fallas de Valencia.

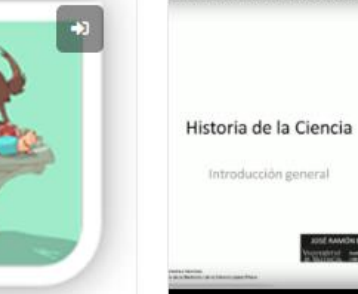

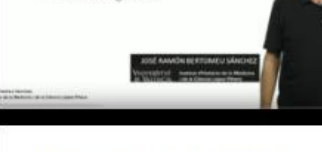

Hietoria de la Ciencia

https://uvix.uv.es

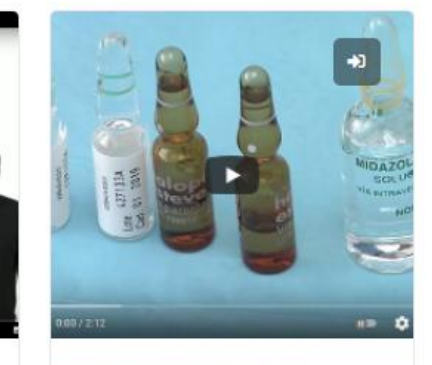

Modising familier u

#### **FORTHEM Digital Academy**

FORTHEM consists of multidisciplinary public research universities that are situated (all but one) outside the capital regions and are not among the largest nor highestranking universities in their countries. Although based on both university-wide and fieldspecific bilateral and trilateral cooperation, it is a new network of institutions that have the dynamism and flexibility to experiment new innovative forms of collaboration. Thereby, FORTHEM presents a reproducible model for both European and non-European universities that wish to develop similar new alliances.

#### Access the FORTHEM Digital Academy

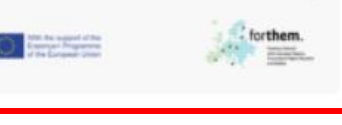

al Palermo **ETTIDIS SLINING** 

<mark>iità</mark><br>udi

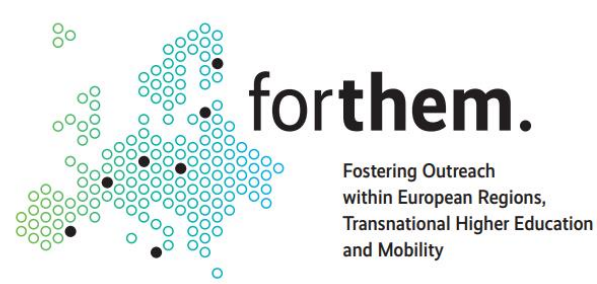

## Getting Access

oYou can also access the Digital Academy, in your local platform, through its direct link: (login may be required!)

- oJYU: [https://moodle.jyu.fi/blocks/forthem/](https://moodle.jyu.fi/blocks/forthem/index.php)
- oUB: [https://plubel-prod.u-bourgogne.fr/blocks/forthem/](https://plubel-prod.u-bourgogne.fr/blocks/forthem/index.php)
- oUnipa: [https://fda.unipa.it/blocks/forthem/](https://fda.unipa.it/blocks/forthem/index.php)
- oUL: [https://estudijas.lu.lv/blocks/forthem/](https://estudijas.lu.lv/blocks/forthem/index.php)
- oUO: [https://moodle.uni.opole.pl/blocks/forthem/](https://moodle.uni.opole.pl/blocks/forthem/index.php)
- oUV: <https://uvix.uv.es/blocks/forthem/>
- oJGU: <https://lms.uni-mainz.de/moodle/blocks/forthem/>

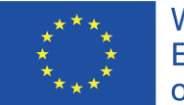

With the support of the Erasmus+ Programme of the European Union

Università

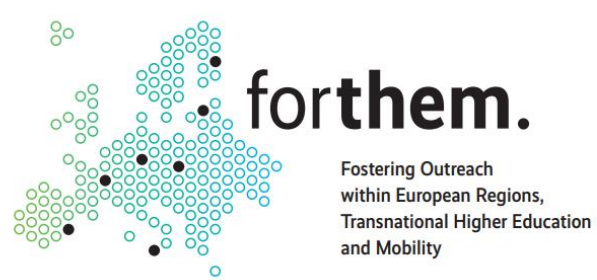

# Digital Academy – Use Guide

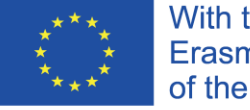

With the support of the Erasmus+ Programme of the European Union

Università<br>degli Studi<br>di Palermo

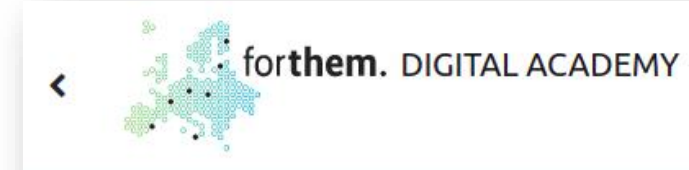

Turn editing on

 $00000$ 

#### **MOOCs**

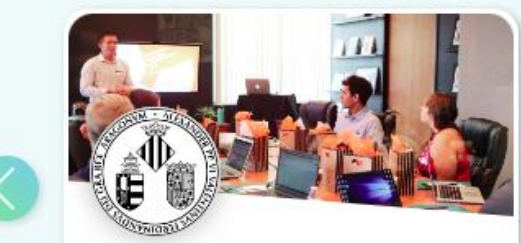

Biología molecular: bases y aplicaciones

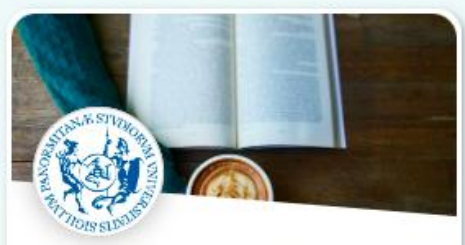

Deutschkurs A1-A2

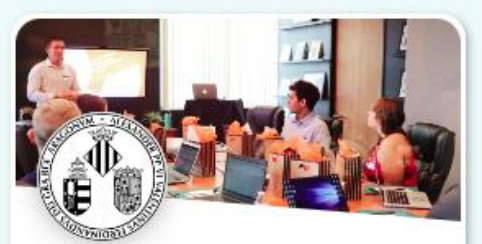

Historia de la Ciencia. Introducción general

**CONTRACTOR** 

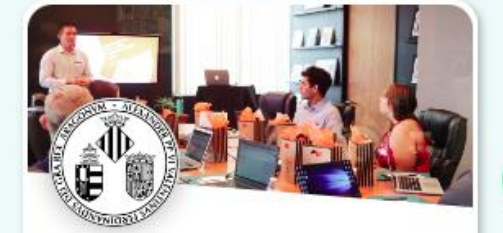

**HELP DESK** 

Incipit. Curso básico de lengua y cultura latinas

#### **Synchronous Courses**

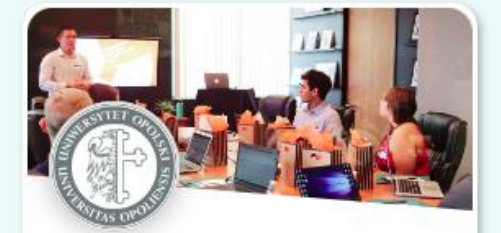

1.S2.GER.5 Fachsprachen der Gesellschaftswissenschaften

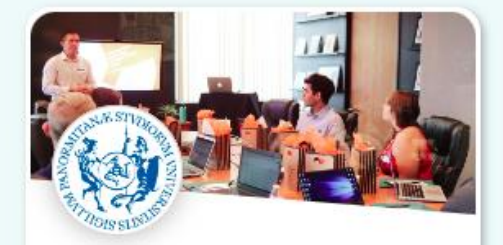

Fostering educators' digital competence - 3rd Edition

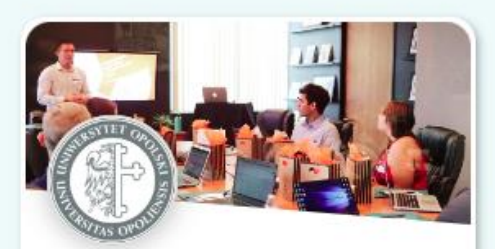

Internet Safety - FORTHEM 2021w

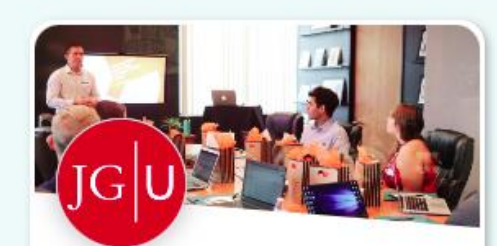

Racism in Higher Education

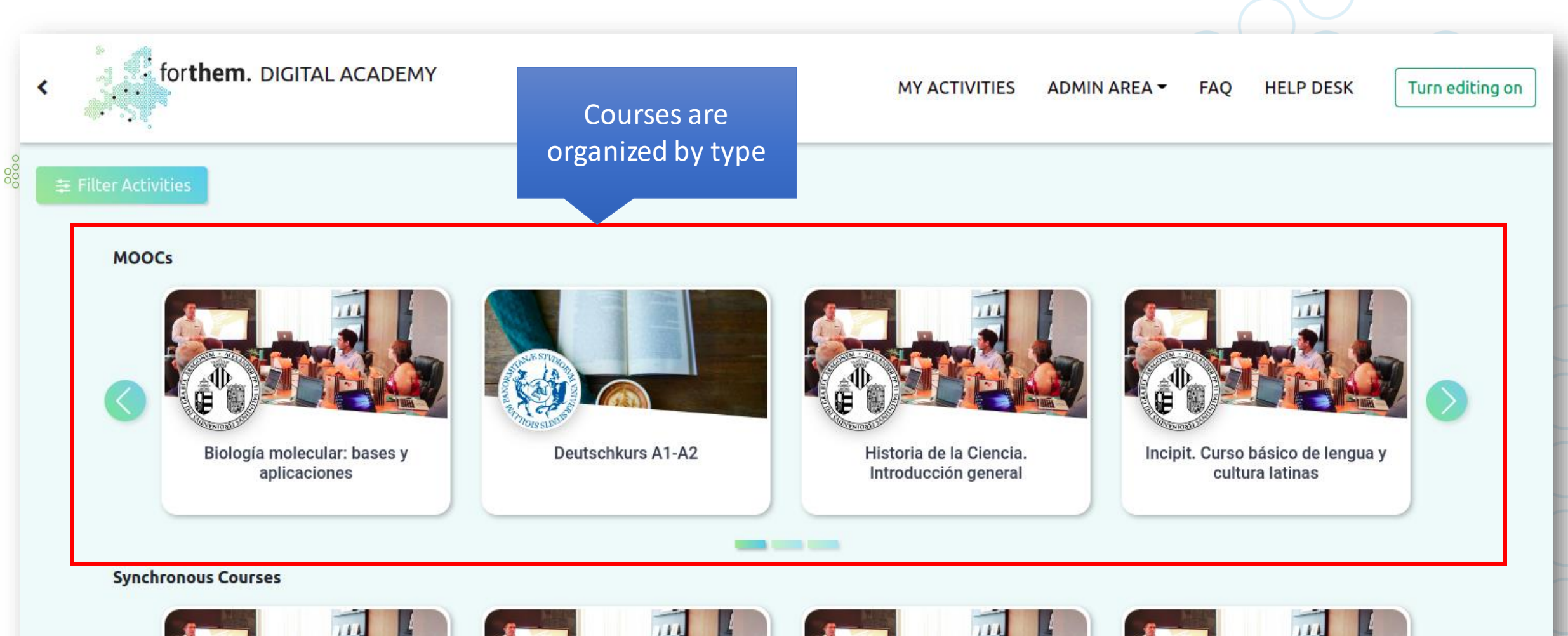

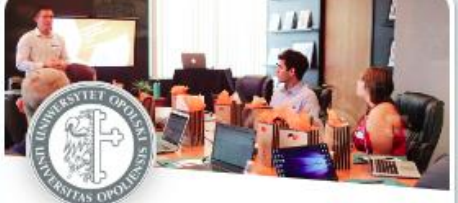

1.S2.GER.5 Fachsprachen der Gesellschaftswissenschaften

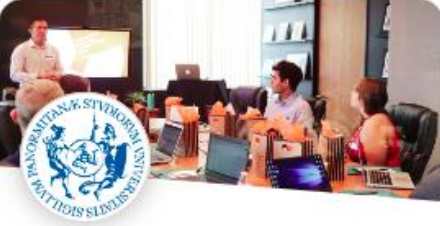

Fostering educators' digital competence - 3rd Edition

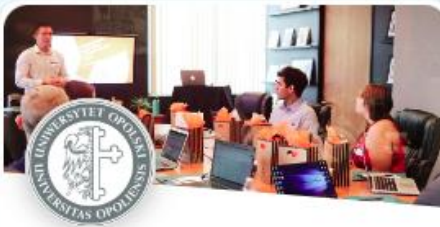

Internet Safety - FORTHEM 2021w

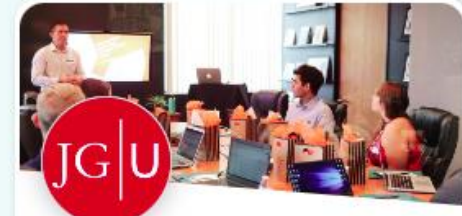

**Racism in Higher Education** 

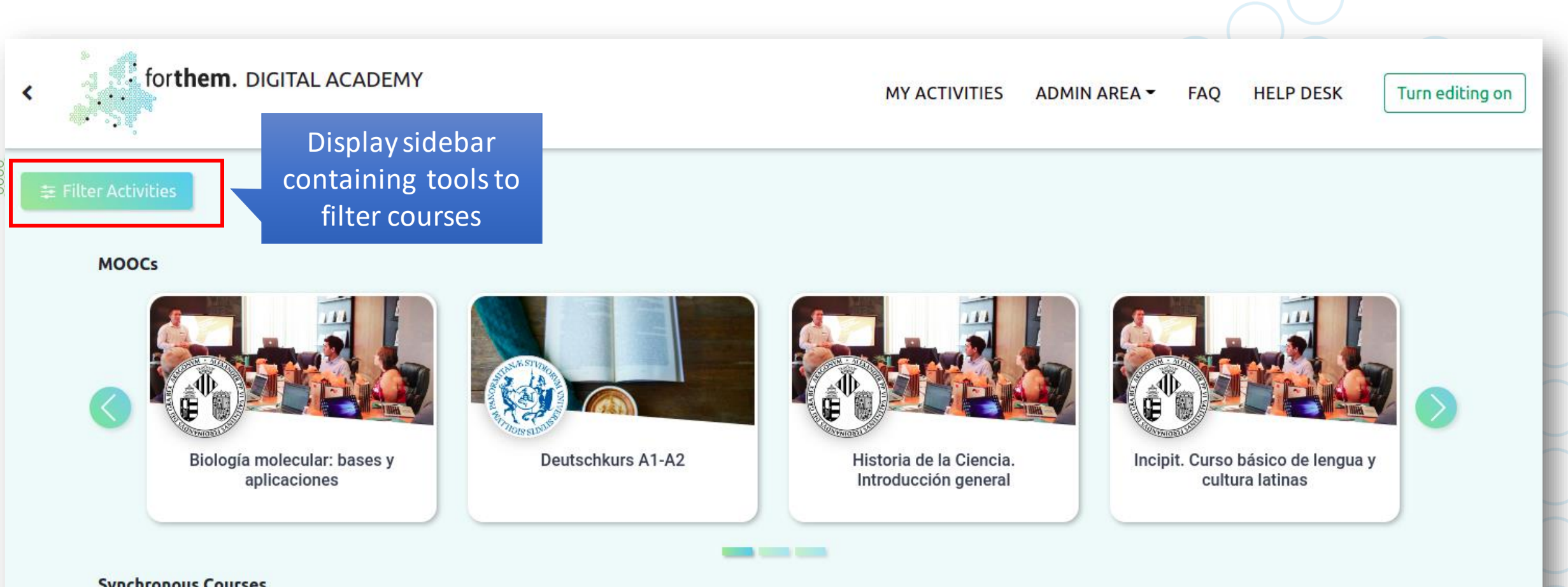

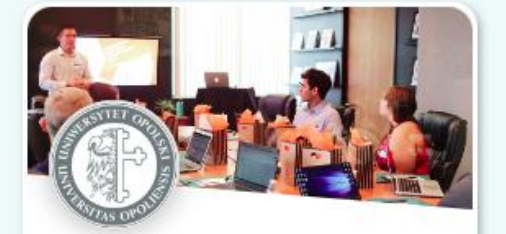

1.S2.GER.5 Fachsprachen der Gesellschaftswissenschaften

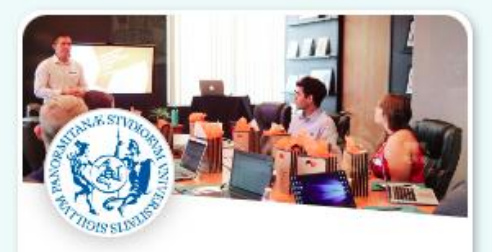

Fostering educators' digital competence - 3rd Edition

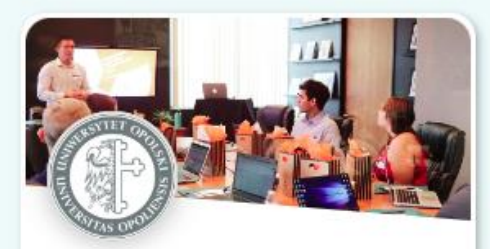

Internet Safety - FORTHEM 2021w

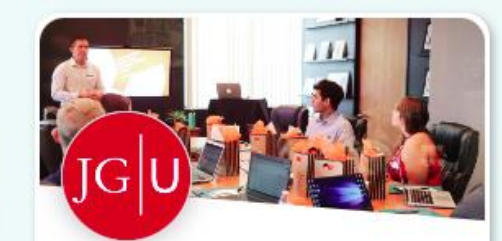

**Racism in Higher Education** 

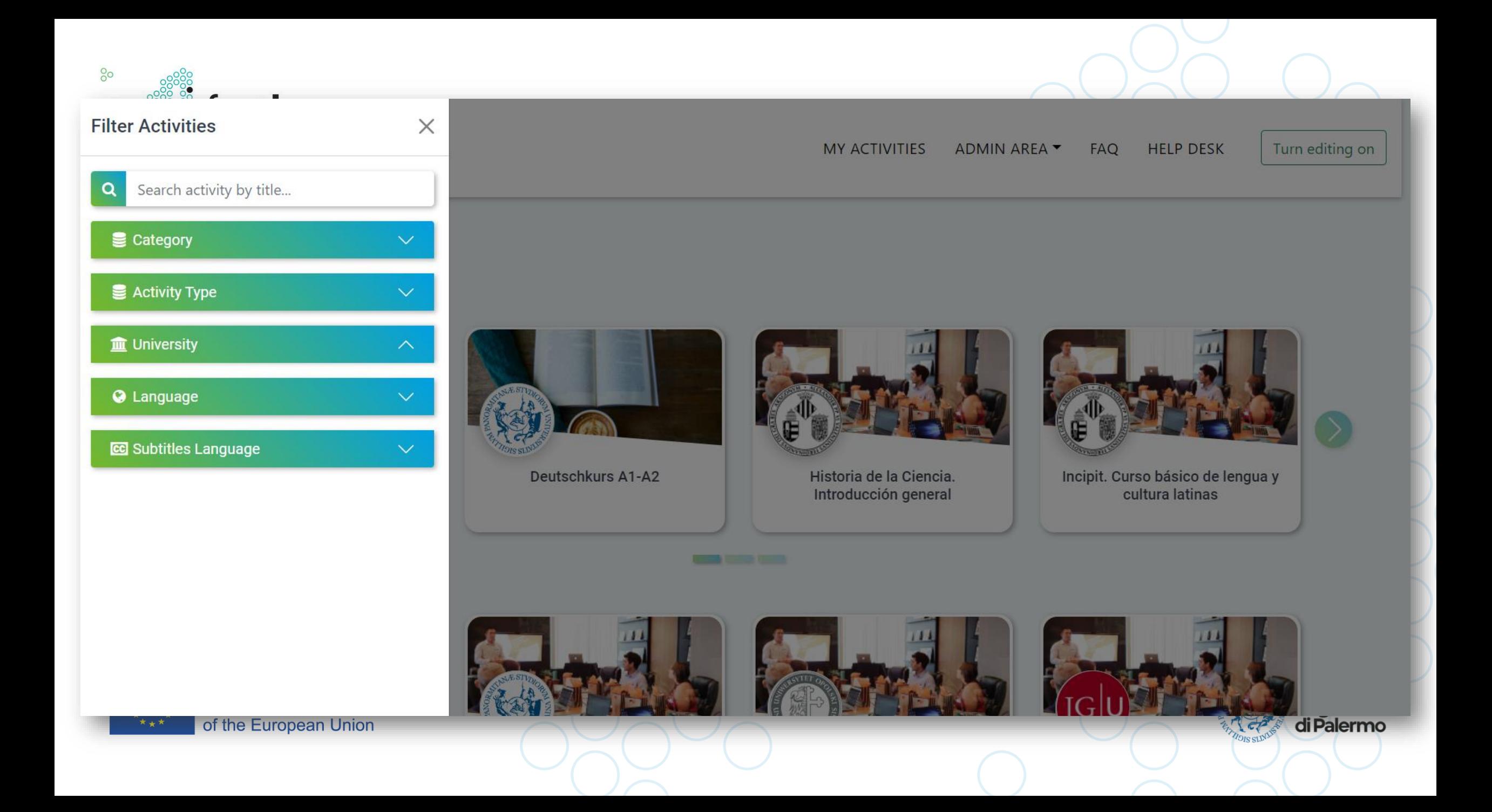

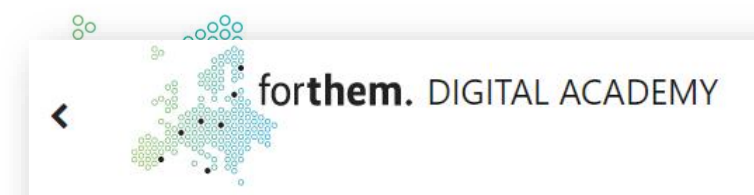

#### 三 Filter Activities

**MY ACTIVITIES** ADMIN AREA -**FAQ** 

**HELP DESK** 

Turn editing on

 $\check{~}$ 

5 results | Sort by title

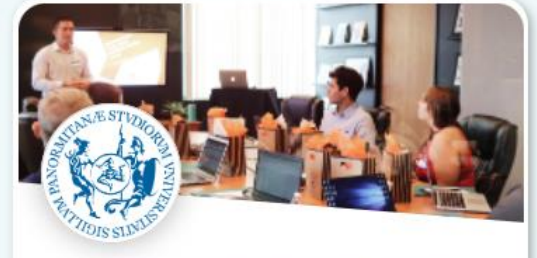

Fostering educators' digital competence - 3rd Edition

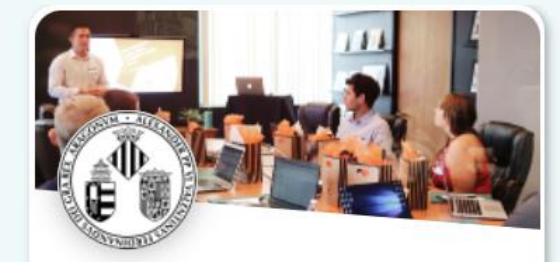

Historia de la Ciencia. Introducción general

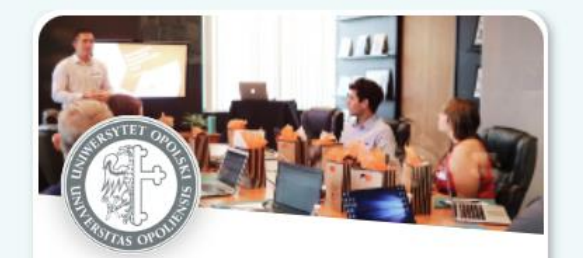

Internet Safety - FORTHEM 2021w

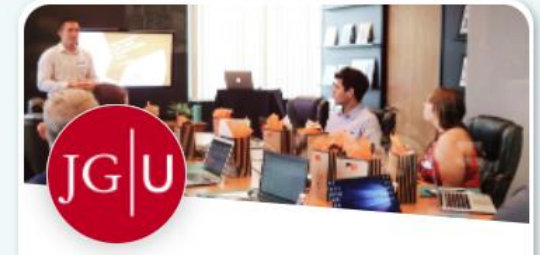

Racism in Higher Education

**DISSU** 

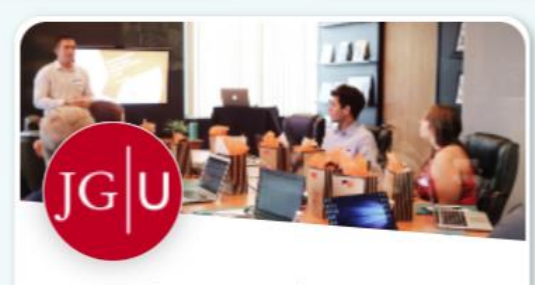

Virtual Chemistry Lab

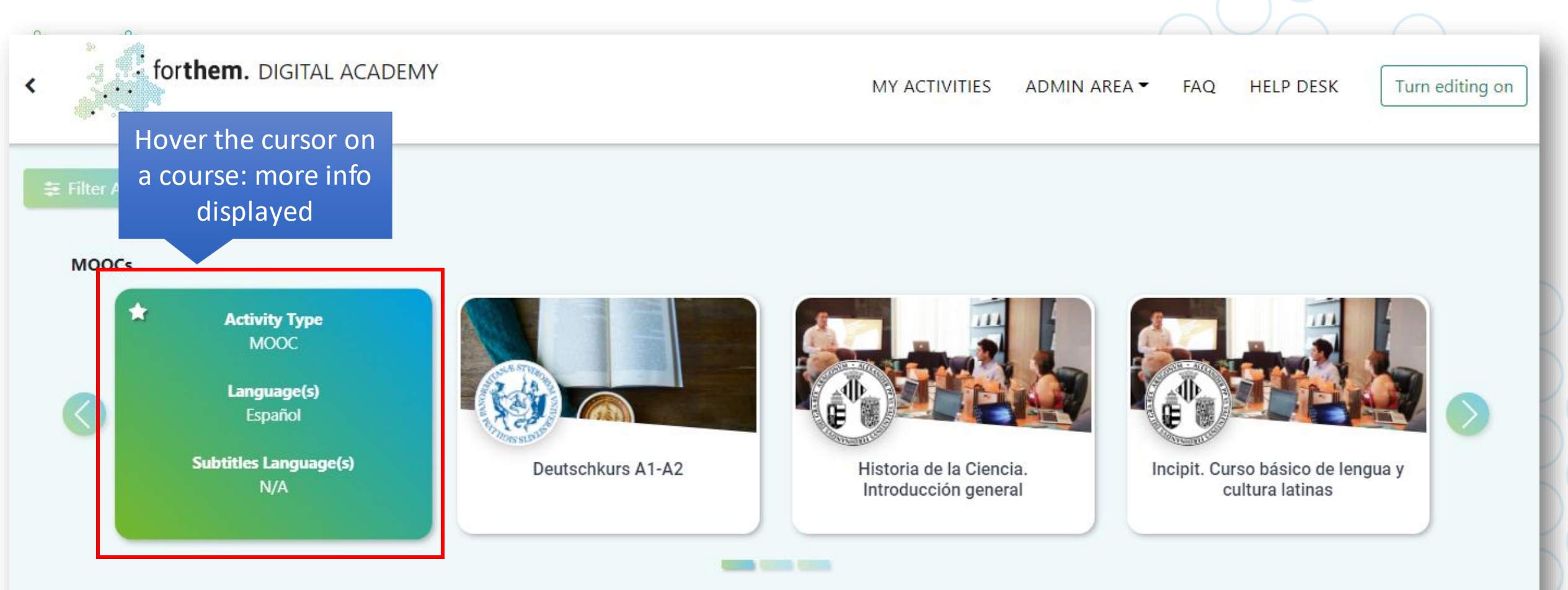

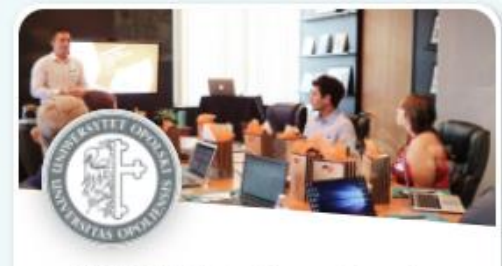

1 S2 GED 5 Fachenrachen der

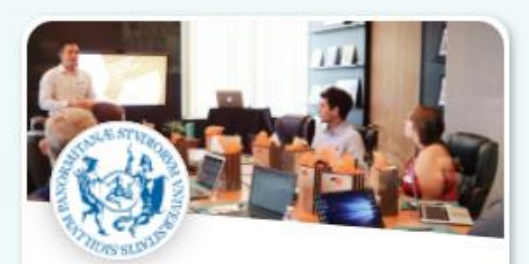

Fostering educators' digital

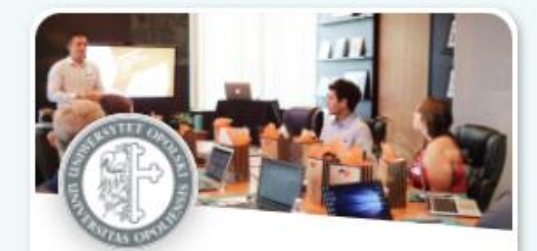

Internet Sefety - FODTHEM 2021w

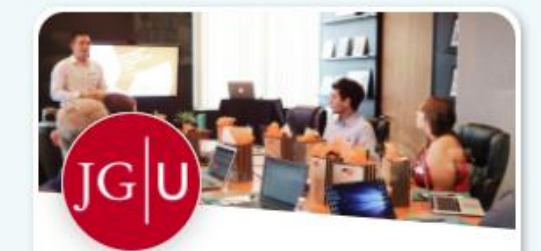

**Daniem in Higher Education** 

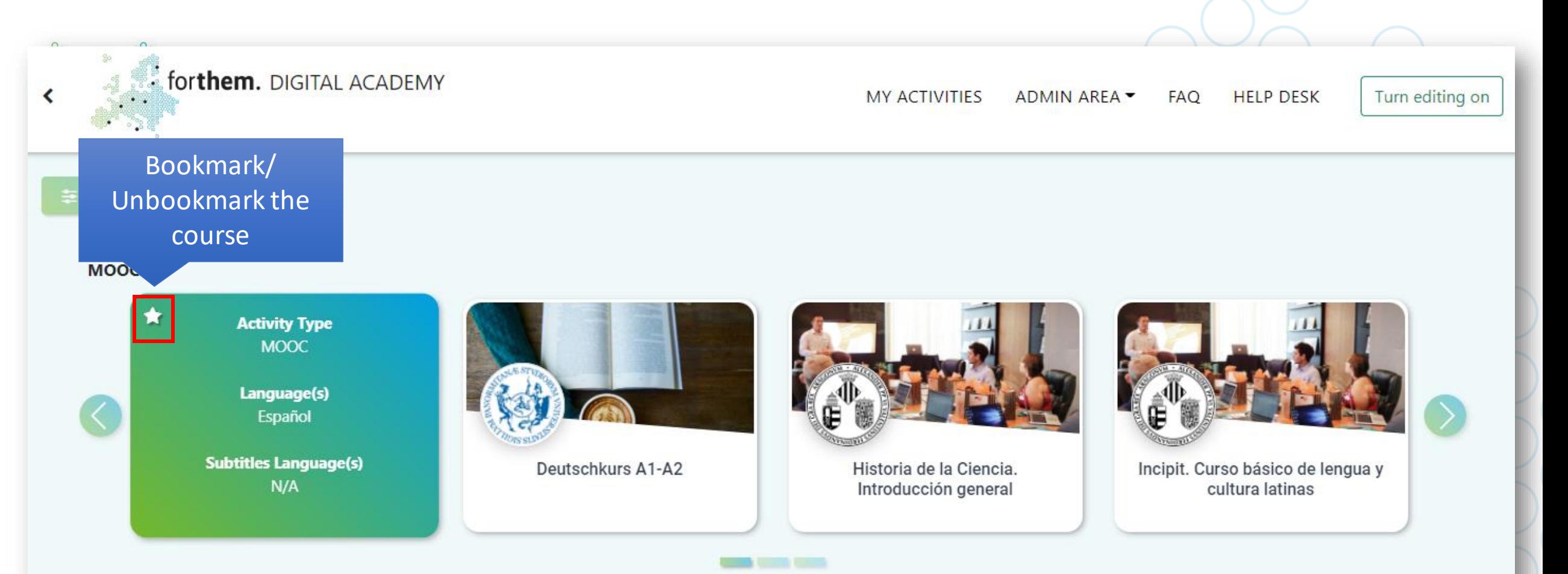

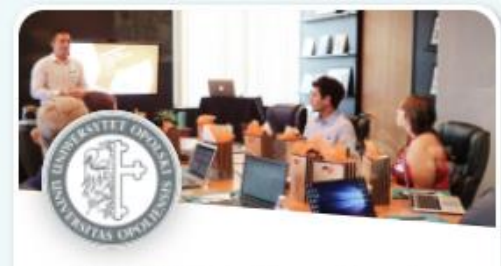

1 S2 GED 5 Fachenrachen der

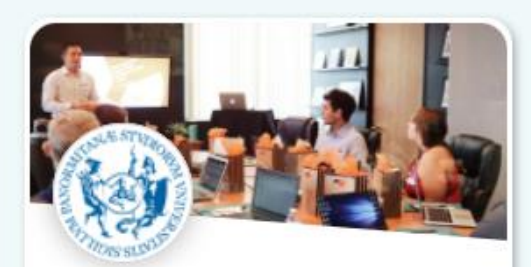

Fostering educators' digital

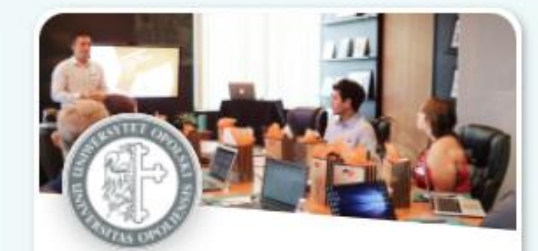

Internet Sefety - FORTHEM 2021w

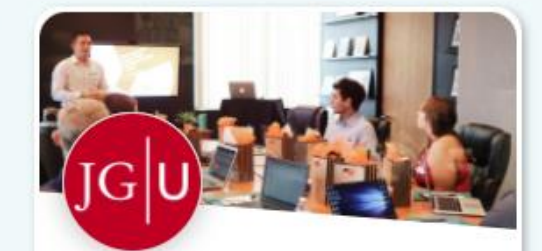

**Daniem in Higher Education** 

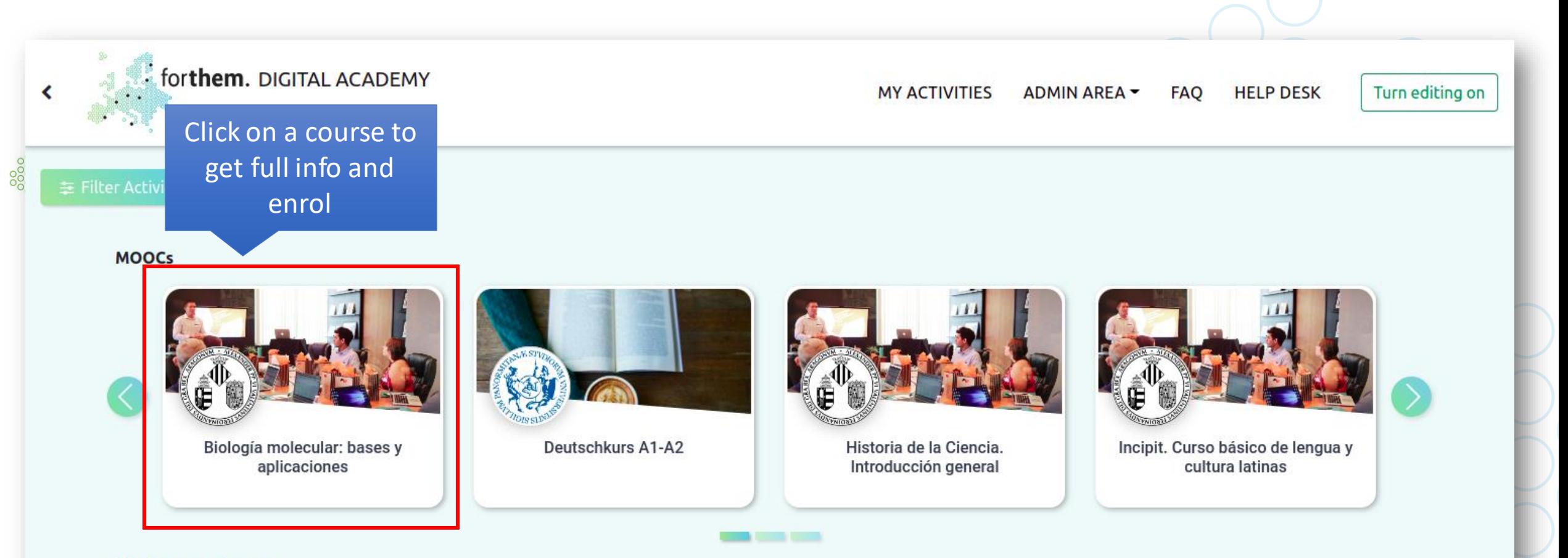

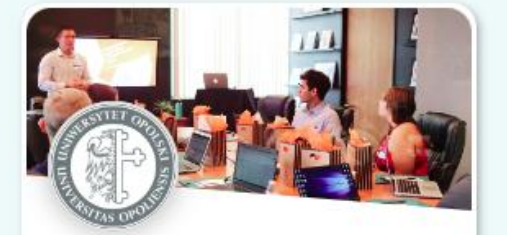

1.S2.GER.5 Fachsprachen der Gesellschaftswissenschaften

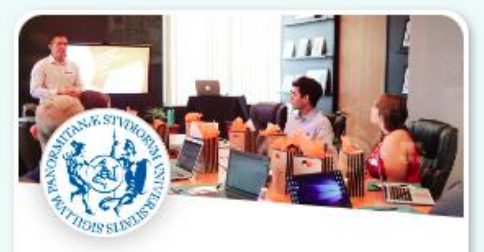

Fostering educators' digital competence - 3rd Edition

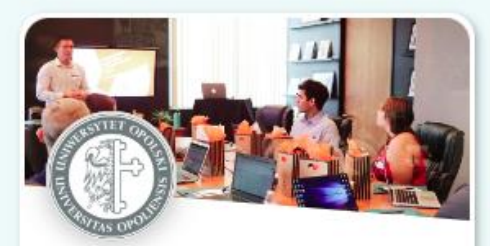

Internet Safety - FORTHEM 2021w

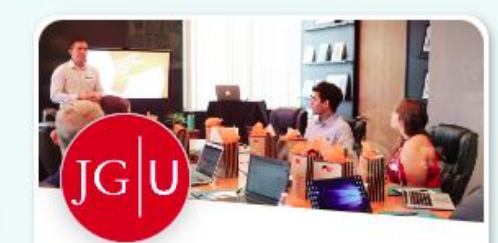

**Racism in Higher Education** 

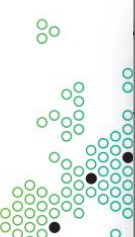

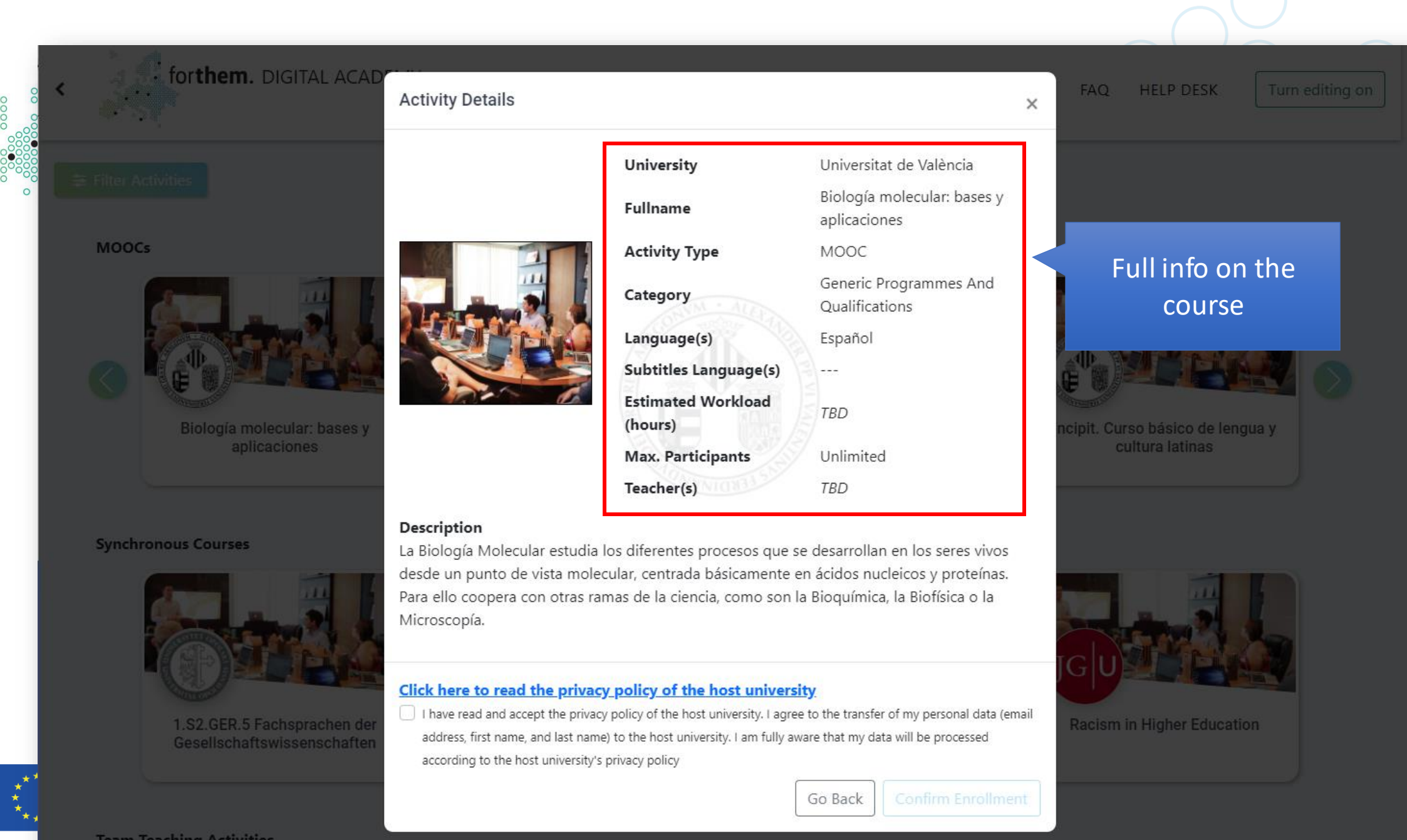

ersità

**Studi** 

ermo

**Team Teaching Activities** 

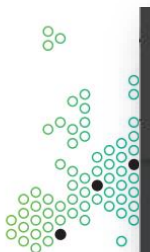

EN 1999

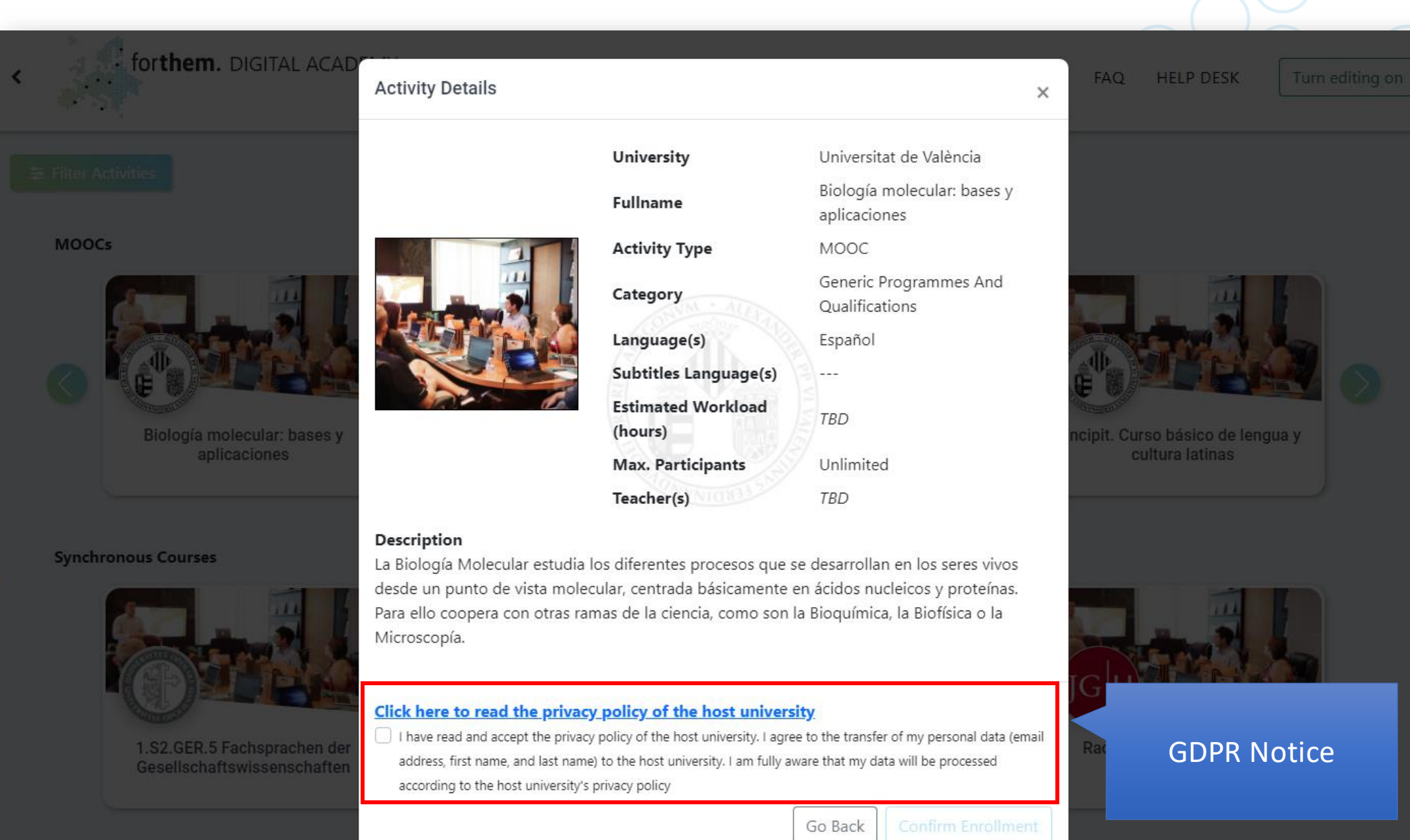

ersità **Studi** ermo

**Team Teaching Activities** 

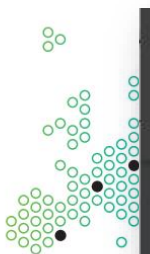

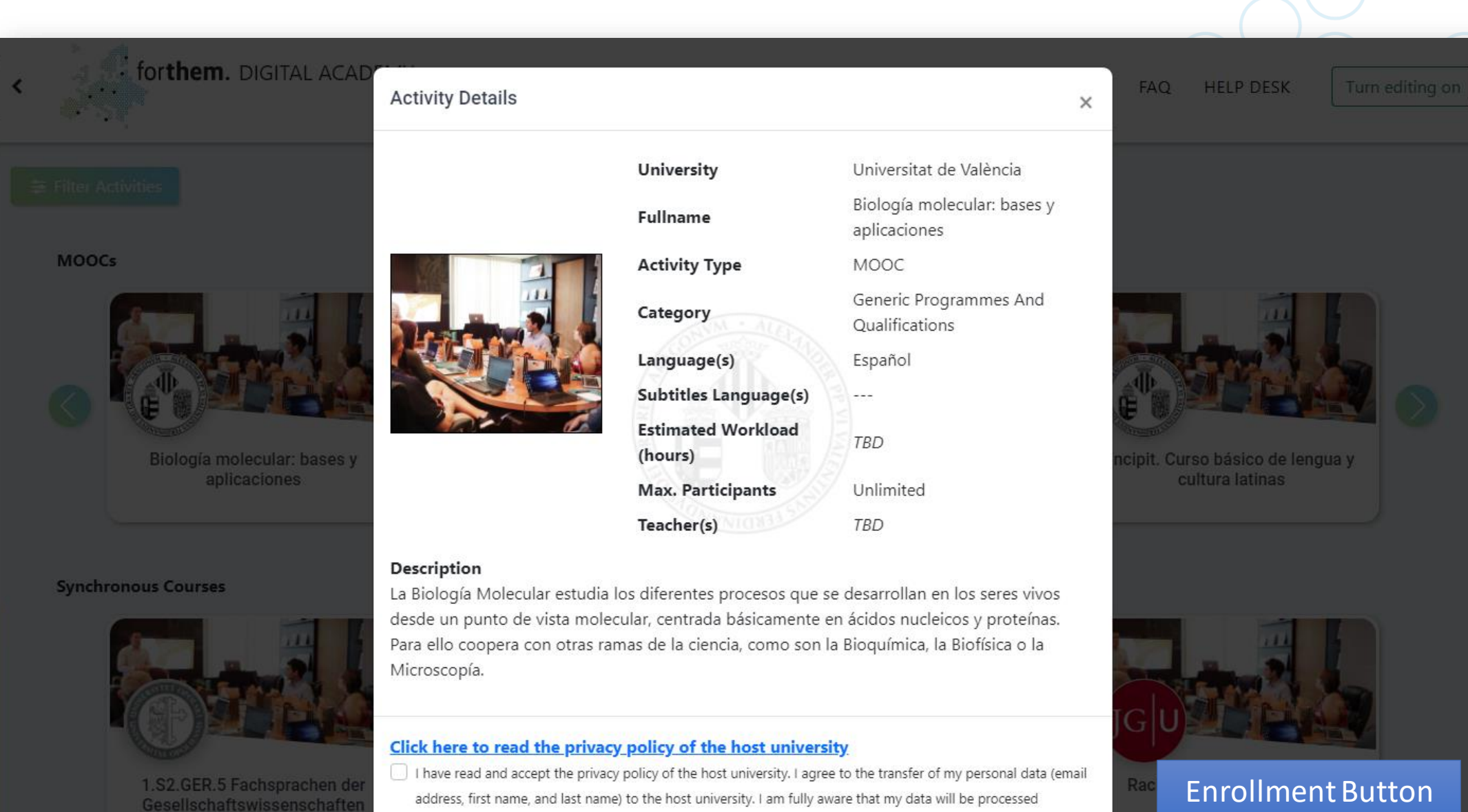

according to the host university's privacy policy

**Team Teaching Activities** 

ersità **Studi** ermo

(Must accept GDPR

notice)

**Confirm Enrollment** 

Go Back

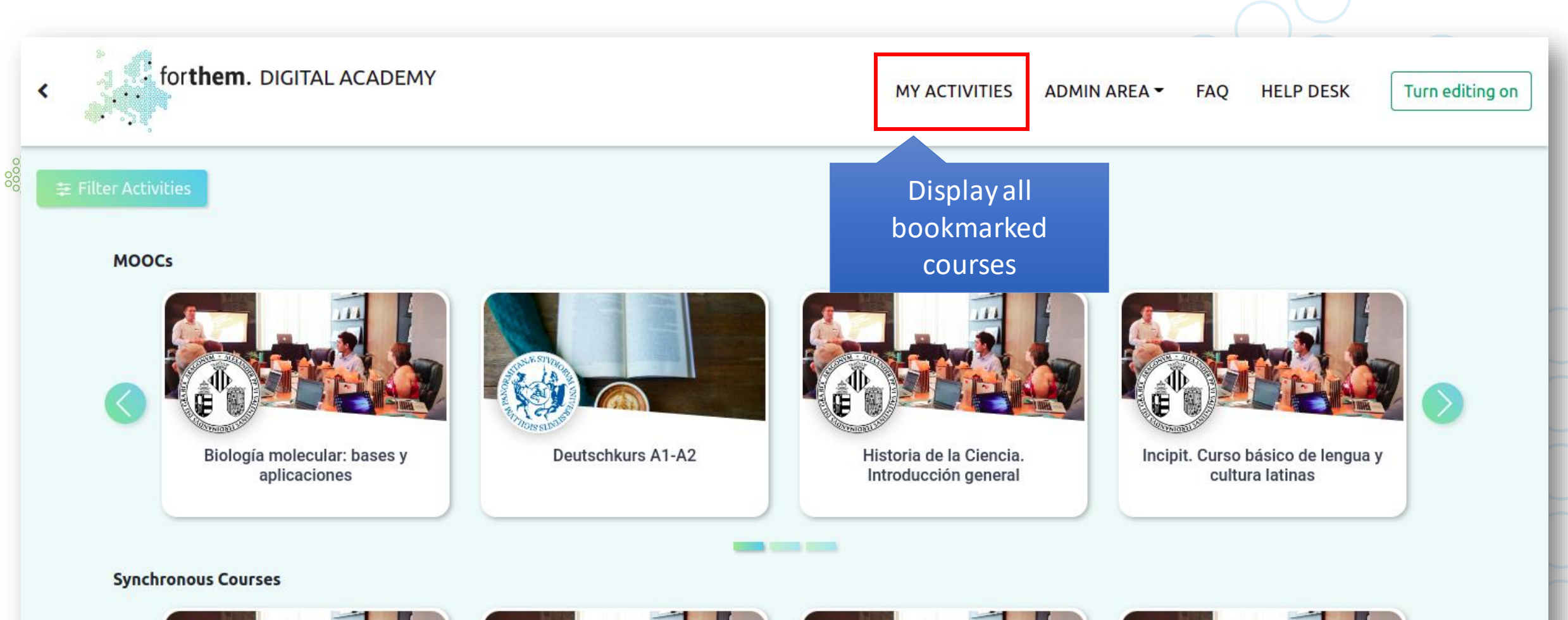

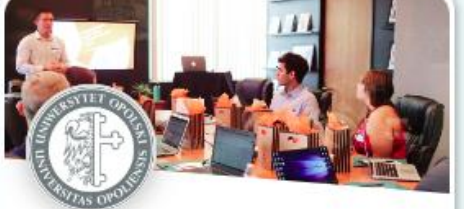

1.S2.GER.5 Fachsprachen der Gesellschaftswissenschaften

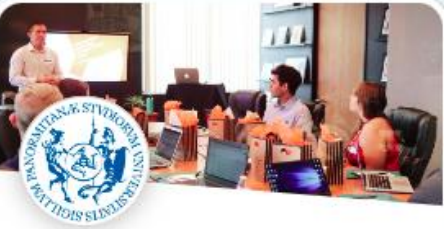

Fostering educators' digital competence - 3rd Edition

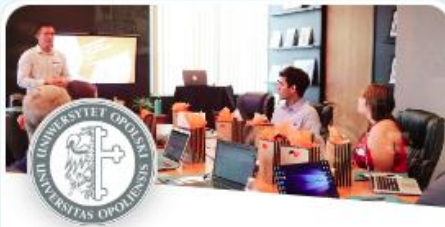

Internet Safety - FORTHEM 2021w

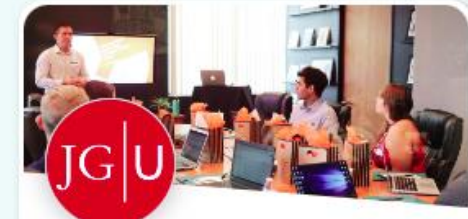

**Racism in Higher Education** 

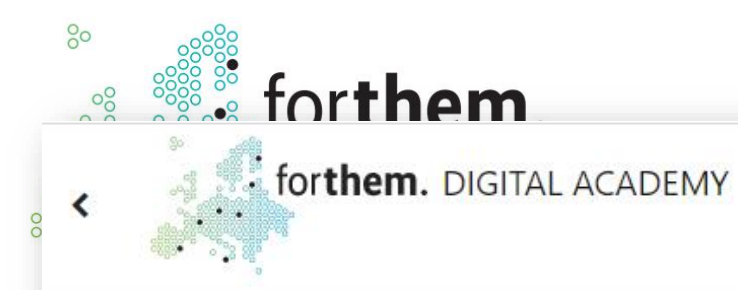

### **Bookmarked Activities**

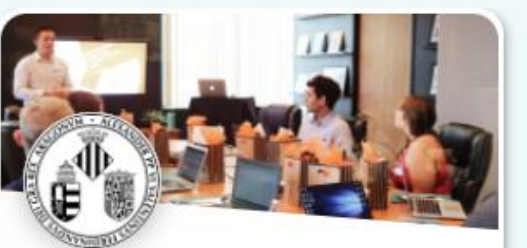

Incipit. Curso básico de lengua y cultura latinas

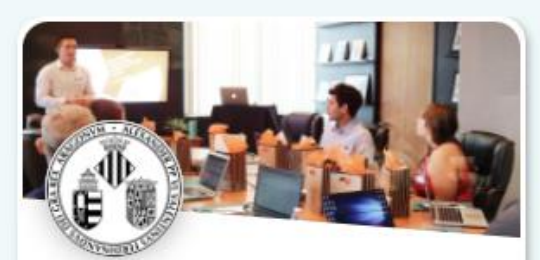

Iniciación a la investigación clínica

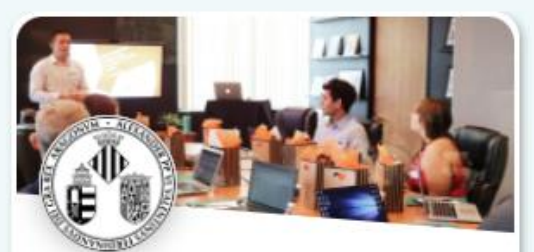

Medicina familiar y comunitaria

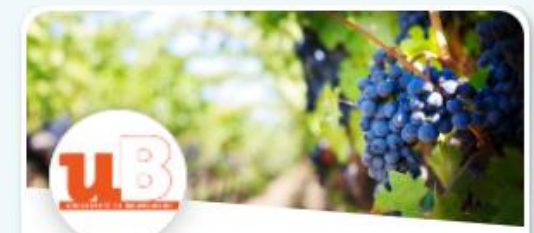

Open Wine University 1

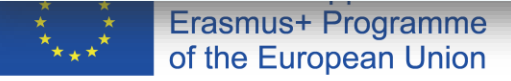

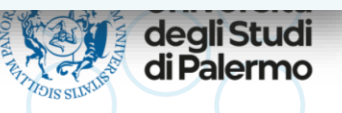

**MY ACTIVITIES HELP DESK ADMIN AREA -FAQ** 

4 results | Sort by title

 $\checkmark$ 

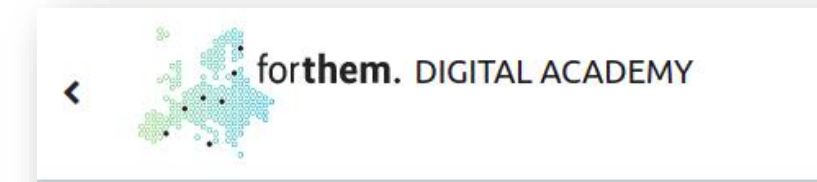

**MY ACTIVITIES ADMIN AREA -**

**HELP DESK FAQ** 

Turn editing on

### FAQ on FORTHEM, Digital Academy, use and enrollment

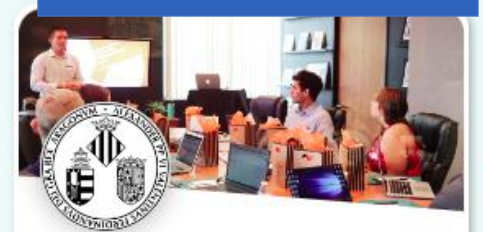

Incipit. Curso básico de lengua y cultura latinas

#### **Synchronous Courses**

**MOOCs** 

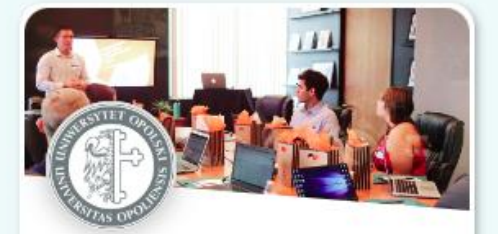

Biología molecular: bases y

aplicaciones

1.S2.GER.5 Fachsprachen der Gesellschaftswissenschaften

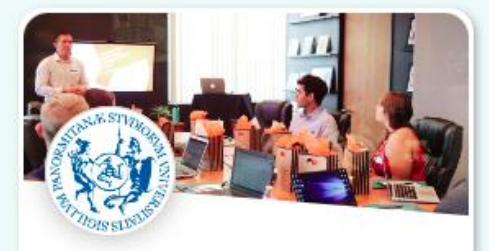

**Deutschkurs A1-A2** 

Fostering educators' digital competence - 3rd Edition

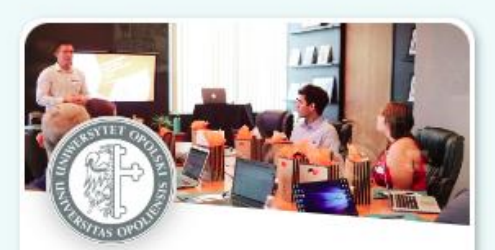

Historia de la Ciencia.

Introducción general

**CONTRACTOR** 

Internet Safety - FORTHEM 2021w

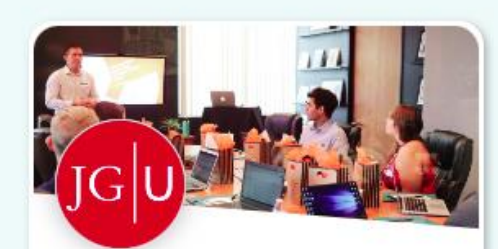

Racism in Higher Education

0000

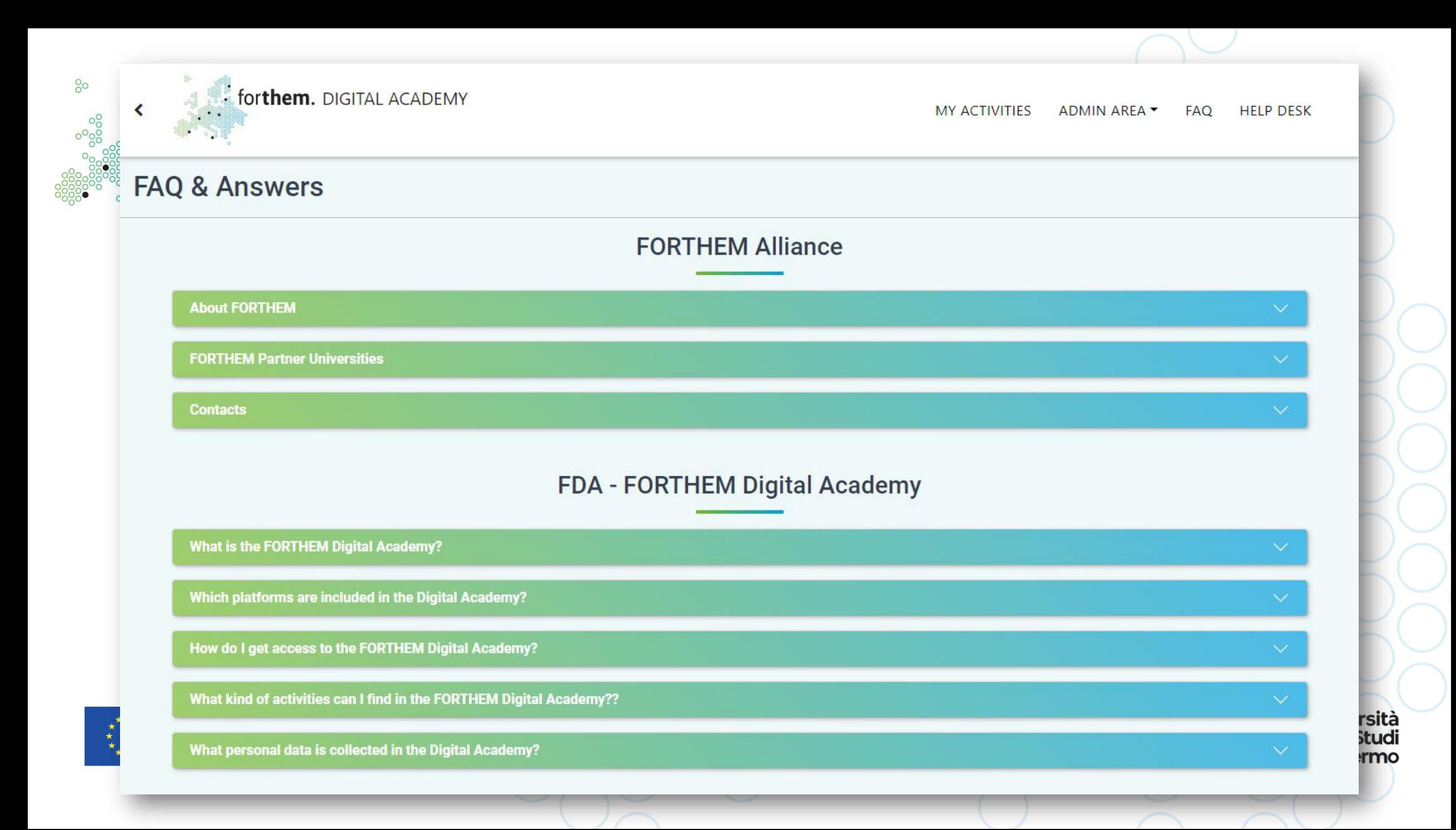

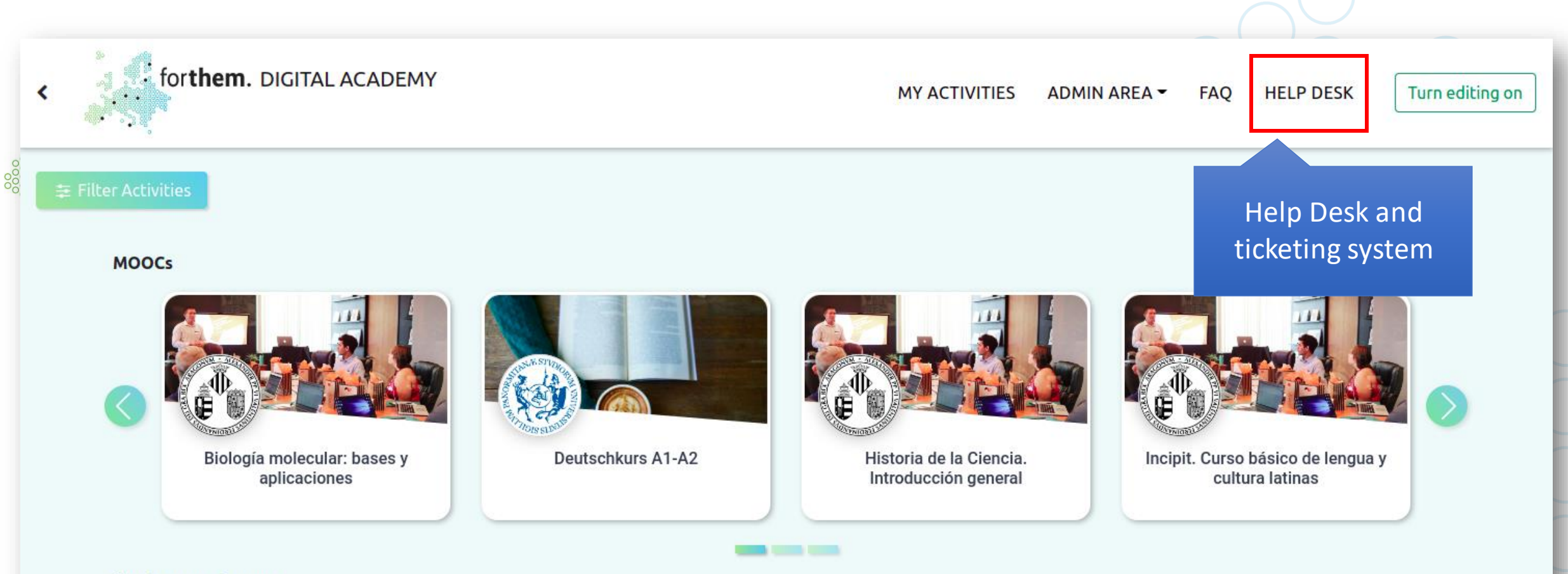

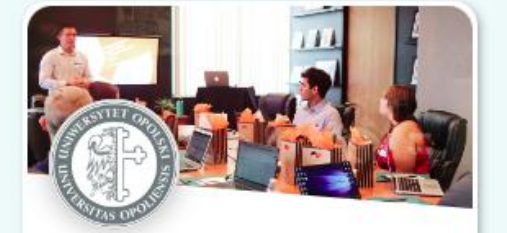

1.S2.GER.5 Fachsprachen der Gesellschaftswissenschaften

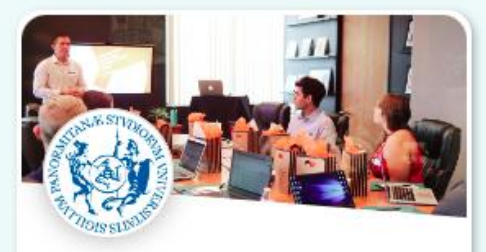

Fostering educators' digital competence - 3rd Edition

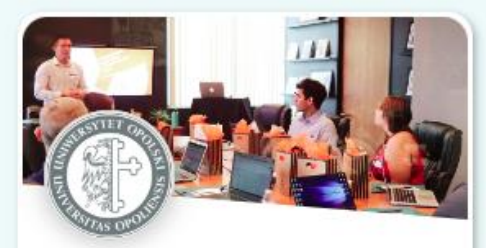

Internet Safety - FORTHEM 2021w

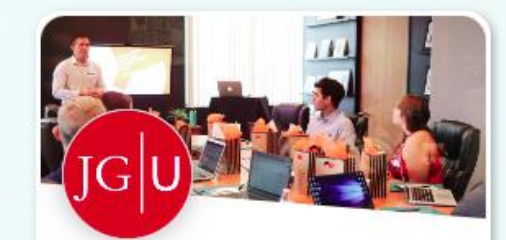

**Racism in Higher Education** 

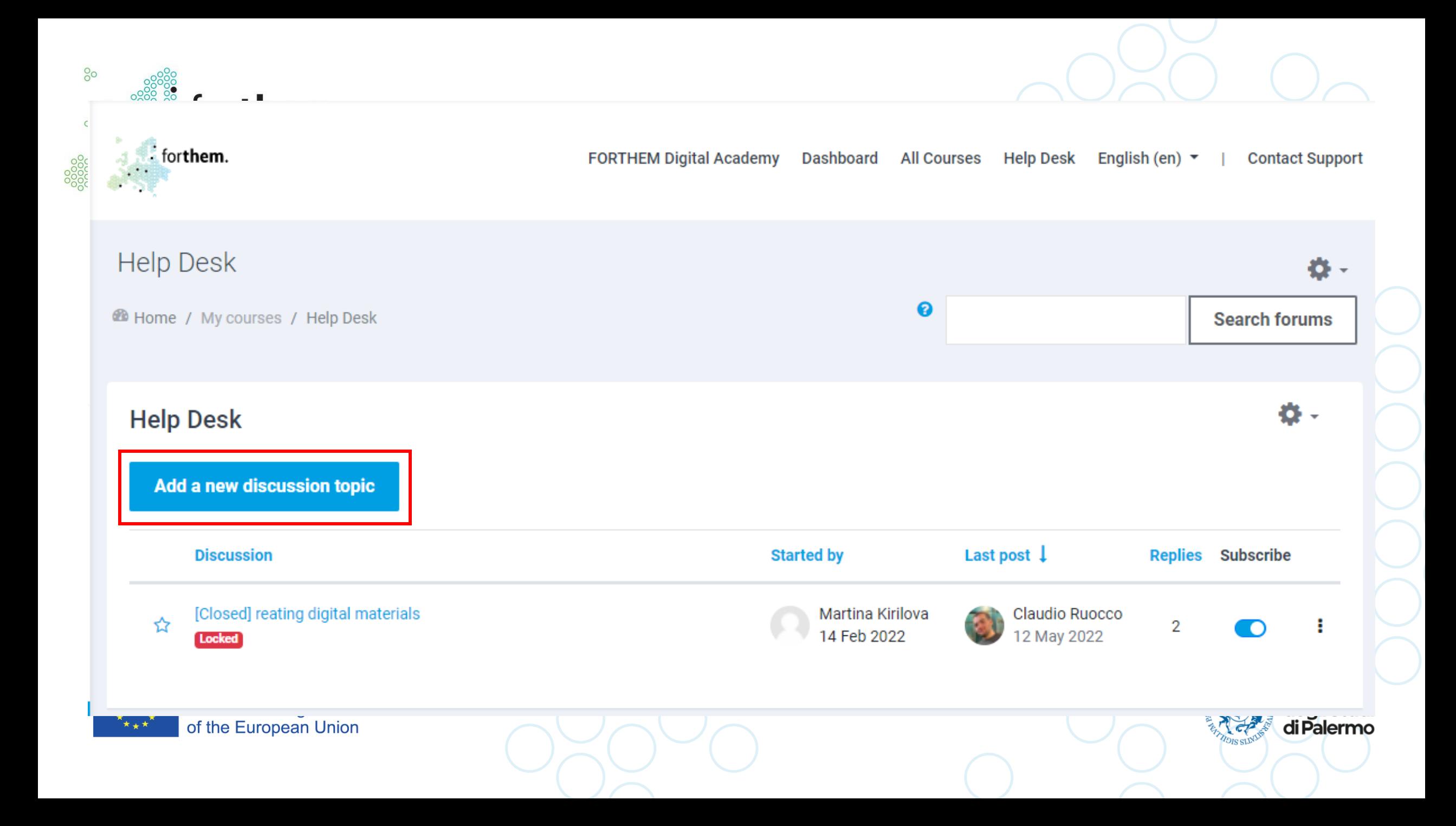

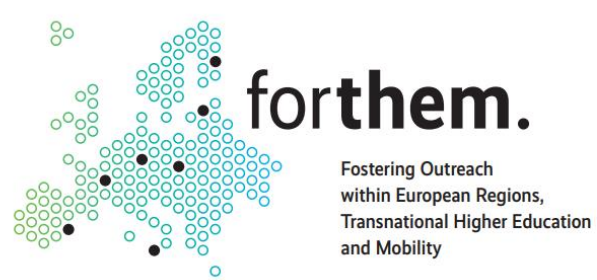

# Digital Academy for Students

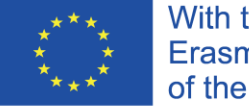

With the support of the Erasmus+ Programme of the European Union

Università<br>degli Studi<br>di Palermo

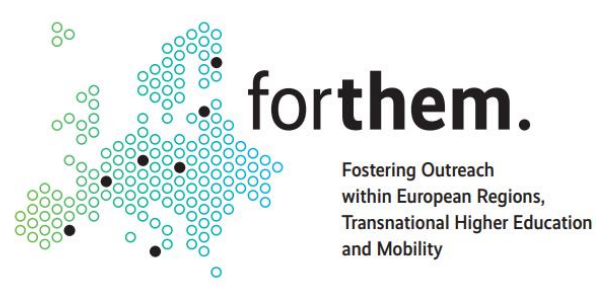

## How to enrol in FORTHEM courses

oPre-requisites:

oLogged in your local university's platform oAccessed the Digital Academy page

- 1. Find the course(s) you want to enrol into
- 2. Click on the course
- 3. Read host university's privacy policy, and accept GDPR notice
- 4. Click "Confirm Enrollment"

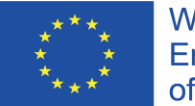

With the support of the Erasmus+ Programme of the European Union

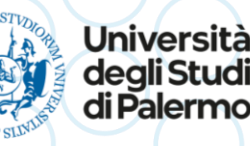

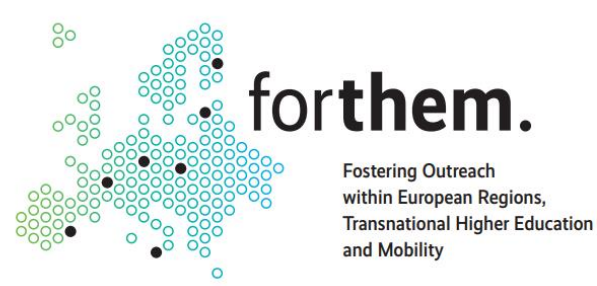

## Incentives and Recognition

oECTS recognition has to be evaluated individually

oContact your local FORTHEM office to get more information on the incentives available for you

oFORTHEM is strongly investing on Open Badges

oAn open badge is automatically issued upon passing any course in the Digital Academy

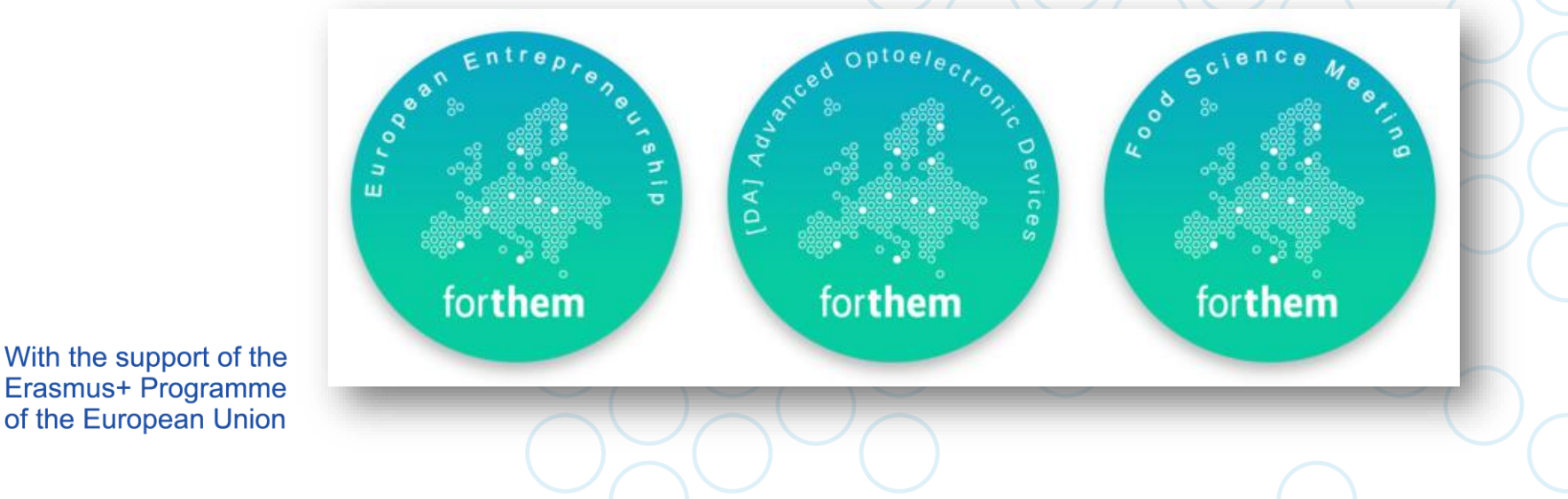

Università

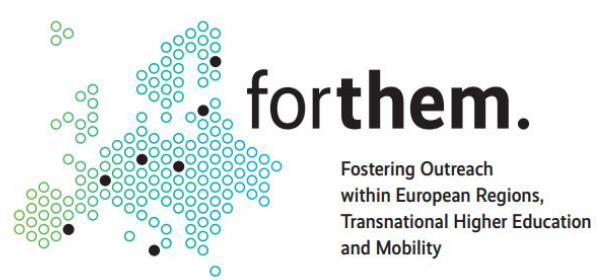

# Digital Academy for Teachers

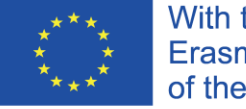

With the support of the Erasmus+ Programme of the European Union

Università<br>degli Studi<br>di Palermo

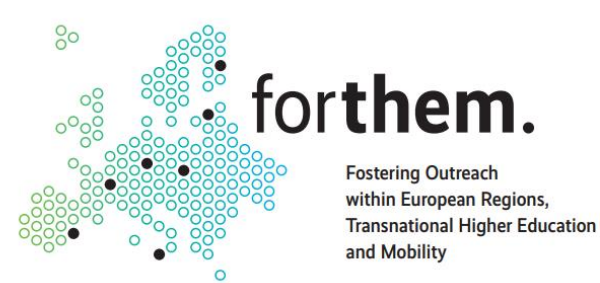

# How to share my course in the Digital Academy?

oTeachers can't directly share courses in the Digital Academy

- oYou need to contact your local FORTHEM Office / FORTHEM IT Expert to get more instructions
- oTechnical checks are executed on your course to validate it
- oProcedures may vary depending on several factors:
	- oCourse type
	- oLimited or unlimited accesses?
	- oRequirements for participants
	- oNeed to setup a selection procedure?

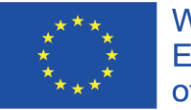

With the support of the Erasmus+ Programme of the European Union

Università

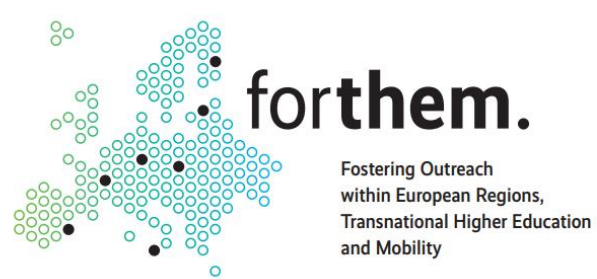

# Thanks for your attention!

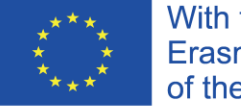

With the support of the Erasmus+ Programme of the European Union

Università<br>degli Studi<br>di Palermo